### Análise Semântica e Tratamento de Erros Dependentes de Contexto

O componente Semântico de uma LP Tarefas da Análise Semântica Implementação da Tabelas de Símbolos **Ações Semânticas em Compiladores Dirigidos por Sintaxe e Erros da Análise Semântica**

#### TS implementada estaticamente como uma "pilha"

Type categoria = (constante, tipo, variavel, procedimento,funcao, parametro); classet = (valor, referencia, procedimento, funcao);  $dim =$  record inf, sup: integer end; item = record ident: string[tam\_max]; nivel: integer; case categ: categoria of constante: (case tipoc: integer of 1: (valori: integer); 2: (valorc: char); 3: (valorr: real); 4: (valors: string); 5: (valorb: boolean);); tipo: (nbytes: integer; dimensao: dim; tipo\_elem: integer); procedimento: (npar1: integer; end1; integer); funcao: (npar2: integer; end2: integer; tipo\_f: integer); parametro: (classe: classet; end3: integer; tipo\_p: integer); variavel: (end4: integer; tipo\_v: integer) end; TS: record pilha: array [1..max] of item; topo: integer end; Simplificação: arrays de inteiros de 1 dimensão, índices inteiros

Os 11 campos da TS para o PS com algumas extensões

#### Grupos que tratam de TIPOS estenderão ela com os descritores

ident, nível, categoria, tipo, ender, nbytes, valor, classetransf, npar, inf, sup TS:

### Programa Exemplo

Program teste;

Const  $a = 12$ ; Type  $b = \arctan(1.10)$  of integer;  $c =$  integer; Var d, e, f: integer; g: boolean; h: b;

Procedure p (a:integer; var b: boolean); Var c: boolean; p:integer; Begin  $c:= b$ ; p(1,c) end;

Function f(a:integer):integer; Var f: integer; Begin write(a);  $f = 5^*a$ End;

Begin {p.p.}  $d := 1$ ;  $g$ := true;  $H[1] := d;$  $P(d,g);$ Write(f(d)) End.

### Ações Semânticas em Compiladores Dirigidos por Sintaxe

#### **Programa e Bloco**

```
<programa> ::=
```
**program** <identificador> **;** <bloco>**.**

```
<bloco>::=
```
[<parte de definições de constantes>] [<parte de definições de tipos>] [<parte de declarações de variáveis>] [<parte de declarações de sub-rotinas>] <comando composto>

#### **Declarações**

#### <parte de definições de constantes> :: = const <definição de constante> {; <definição de constante>}

<definição de constante> ::= <identificador> = <constante>  $\langle$  <constante> ::= [+|-] (<identificador> | | <numero>  $\text{Rs}(0)$   $\qquad \qquad \text{Rs}(0')$  $\text{Rs}(0^{\prime\prime})$   $\qquad \text{Rs}(0^{\prime\prime\prime})$ 

```
<parte das definições de tipo> ::= 
              type <definição de tipo> {; <definição de tipo> }
<definição de tipo> ::= <identificador> = <tipo>
ltipo\ge \equiv<identificador>|
       array [<indice>] of <tipo> {observem que o tipo dos índices é inteiro no PS}
<indice> ::=
       <número> .. <número>
                                           \text{Rs}(1) \text{Rs}(2)Rs(11)
             Rs(10)
                       Rs(9)
                                   Rs(12)
```
<parte de declarações de variáveis> ::= **var** <declaração de variáveis> {**;** <declaração de variáveis>}**;**

### <declaração de variáveis>::= <lista de identificadores 1> **:** <tipo> Rs(4)

<lista de identificadores 1> ::= <identificador> {, <identificador> }  $\text{Rs}(3)$  Rs(3)

<parte de declarações de subrotinas> ::=

{<declaração de procedimento> ; | <declaração de função> **;**}

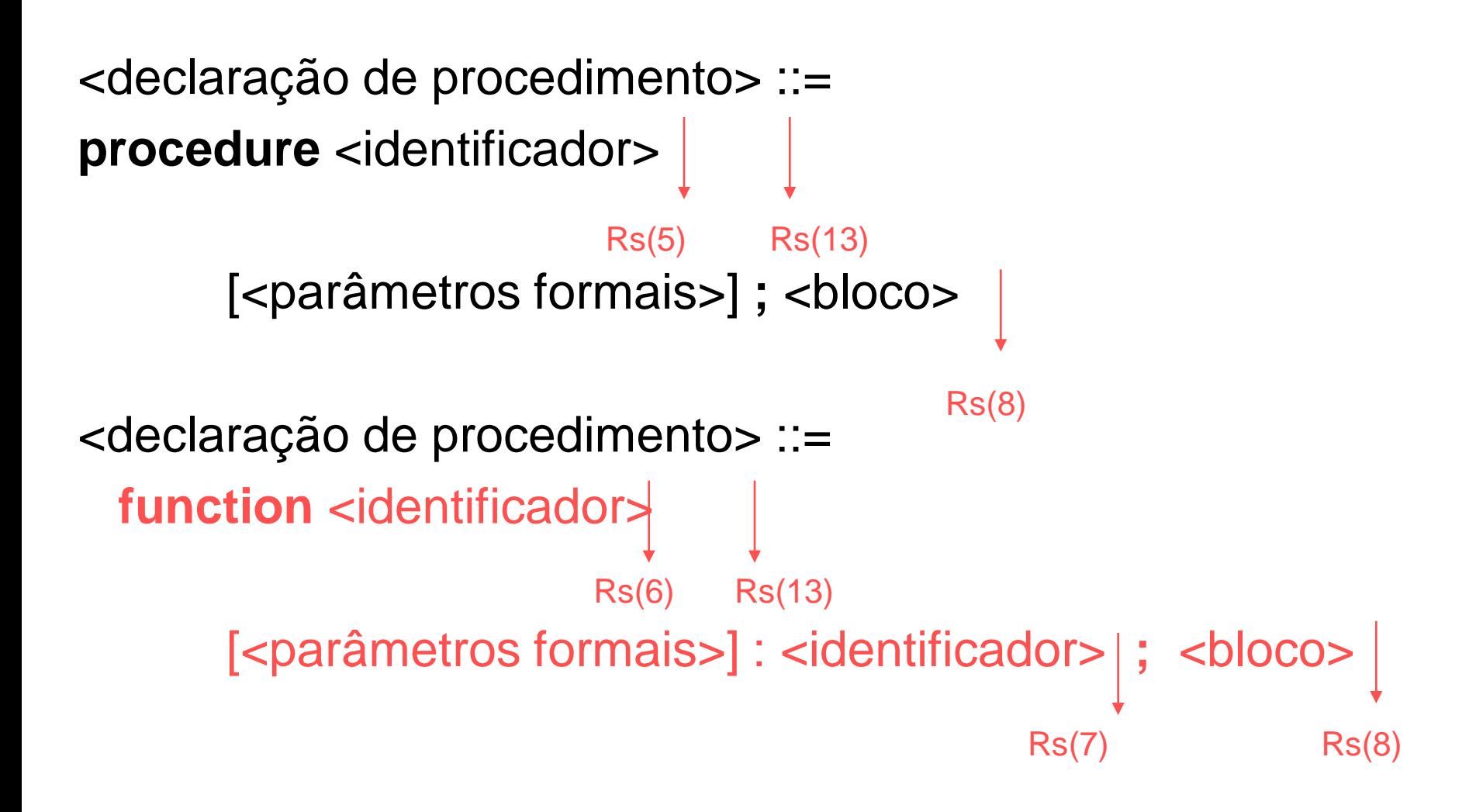

<parâmetros formais> ::= ( <seção de parâmetros formais> { ; <seção de parâmetros formais>} ) <seção de parâmetros formais> ::= [var |] <lista de identificadores 2> : <identificador>  $\text{Rs}(14)$  Rs(15) Rs(19) Rs(20) ou

<lista de identificadores 2> ::= <identificador>|{, <identificador>|} Rs(18) Rs(18)

```
<comando composto ::=
begin <comando> { ; <comando>} end
<comado> ::=
<atribuição>
| <chamada de procedimento> 
     Se simbolo = "read" then
               <lista de identificadores 3> ::= 
                      \leqidentificador>\{, \leqidentificador>\}senão se símbolo = "write" then Rs(21)<lista de expressões 1> ::=
                      <expressão> {, <expressão>}
Não faz nadasenão <chamada de procedimento def usuário> 
| <comando composto>
 | <comando condicional 1>
 | <comando repetitivo 1>
                                               Rs(21)
```
<atribuição>::= <variável> **:=** <expressão> <chamada de procedimento def usuário> ::= <identificador>| [ ( <lista de expressões> ) ] <comando condicional 1> ::= **if** <expressão> **then** <comando> [**else** <comando>] <comando repetitivo 1> ::= **while** <expressão> **do** <comando> o  $\text{Rs}(21) \text{ Rs}(25') \text{ u} \quad \text{Rs}(25)$  Rs(24)  $\overline{Rs(22')}$ 

#### **Expressões**

<expressão> ::=

<expressão simples> [<relação> <expressão simples>]

<relação> ::=

$$
= | \Leftrightarrow | < | \Leftrightarrow | > = | > = | >
$$

<expressão simples> ::=

[**+** | **-**] <termo> {(**+** | **-** | **or**) <termo>}

<termo> ::=

<fator> {(**\*** | **div** | **and** | **/**) <fator> }

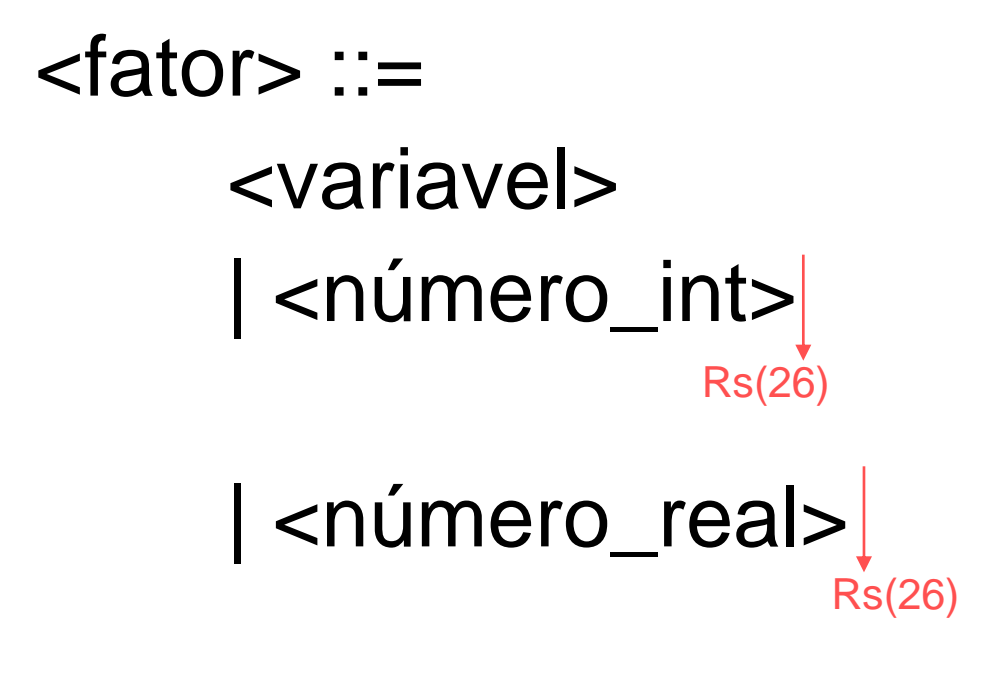

| <chamada de função>

| **(** <expressão> **)** | **not** <fator>

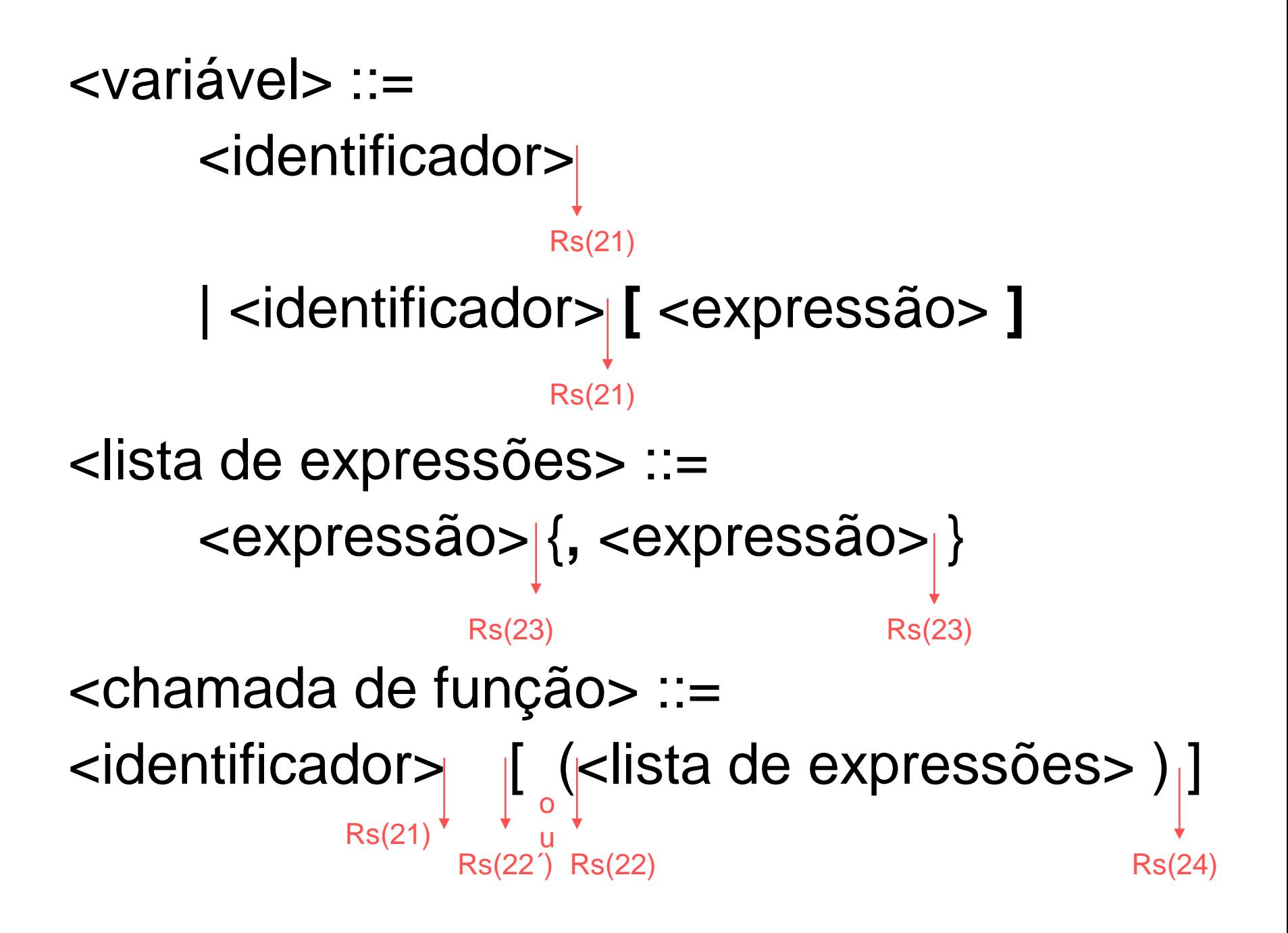

# Observações

- A rotina semântica 8 é usada em procedimentos e funções no final de <bloco> e é muito importante!
- Nela todos os identificadores declarados no nível corrente são apagados da TS,
	- MENOS as informações sobre o tipo e passagem de cada parâmetro da função ou procedimento. Devemos encadear estas informações (só estas 2, na ordem de declaração dos parâmetros) na entrada do procedimento (ou função) para ser usada posteriormente para checar o uso dos parâmetros

#### Erros da Análise Semântica

- Os erros gerados pelas rotinas semânticas vistas em classe são simples, pois a linguagem é um Pascal Simplificado com tipos inteiros e booleano, construtor array e com comandos de atribuição, while-do, if-then-else, chamada de procedimento e E/S.
- Portanto, os erros levantados pelas rotinas semânticas são:
- identificador (de todas as categorias) já declarado
- tipo não definido
- índice superior menor que índice inferior
- identificador não declarado
- incompatibilidade no número de parâmetros
- erros relativos à categoria:
	- "função não definida",
	- "função, variável, parâmetro, ou constante não definidos";
	- "procedimento não definido";
	- "função, procedimento, variável ou parâmetro não definidos"

# Tratamento de Algumas Extensões

- Case
- Break
- Módulos
- Record
- Enumerado

#### Comando CASE

26. <comando condicional 2> ::= **case** <expressão> **of** <elemento do case> { ; <elemento do case> } **end**

27. <elemento do case>::= <constante> { , <constante> } : <comando>

5.  $\leq$  constante $\geq$  ::= [+|-] ( $\leq$ identificador $\geq$  |  $\leq$  numero\_inteiro $\geq$ )

- Comando Case do Pascal: as constantes devem ser únicas.
- Checar na análise da declaração se houve duplicação.

Case i of  $1,2:...$ 2,3: ... ^ erro

### Comando Break

- Comandos que permitem desviar o fluxo de controle de comandos de repetição ou de seleção, por exemplo, o break da linguagem C:
	- desviam o controle para o fim de tais comandos mais aninhados.
	- Não deve haver break sem um desses comandos de seleção (case) ou repetição senão um erro será gerado.

# Módulos

- Em Módula-2, os procedimentos e funções tem nome no cabeçalho e no end.
- Eles devem ser idênticos ("casados").

•

• O compilador deve checar se o mesmo nome foi usado nos dois lugares senão um erro será gerado.

# Tipo Record

- 11. <record> ::= record <lista de campos> end
- 12. <lista de campos> ::= <lista de identificadores> : <tipo> { ; <lista de identificadores> : <tipo> }

15. <lista de identificadores> ::= <identificador> {**,** <identificador>}

- As variáveis do tipo Record (ou Struct) devem ser usadas com os seus campos.
- Na declaração do tipo os campos devem ser únicos.
- Checar na análise da declaração se houve duplicação, indicando erro

# Tipo Enumerado

- 10. <enumerado> ::= ( <lista de identificadores> )
- 15. <lista de identificadores> ::= <identificador> {**,** <identificador>}

- O tipo enumerado deve ter constantes distintas.
- Checar na análise da declaração se houve duplicação, indicando erro

# Exercício

- Dado o programa em Pascal Simplificado abaixo, pede-se:
	- Mostre na Tabela de Símbolos (PS) os identificadores e atributos que estão disponíveis a cada início de comando composto.
	- Use os nomes dados abaixo para os 11 atributos que podem aparecer na TS para o Pascal simplificado.

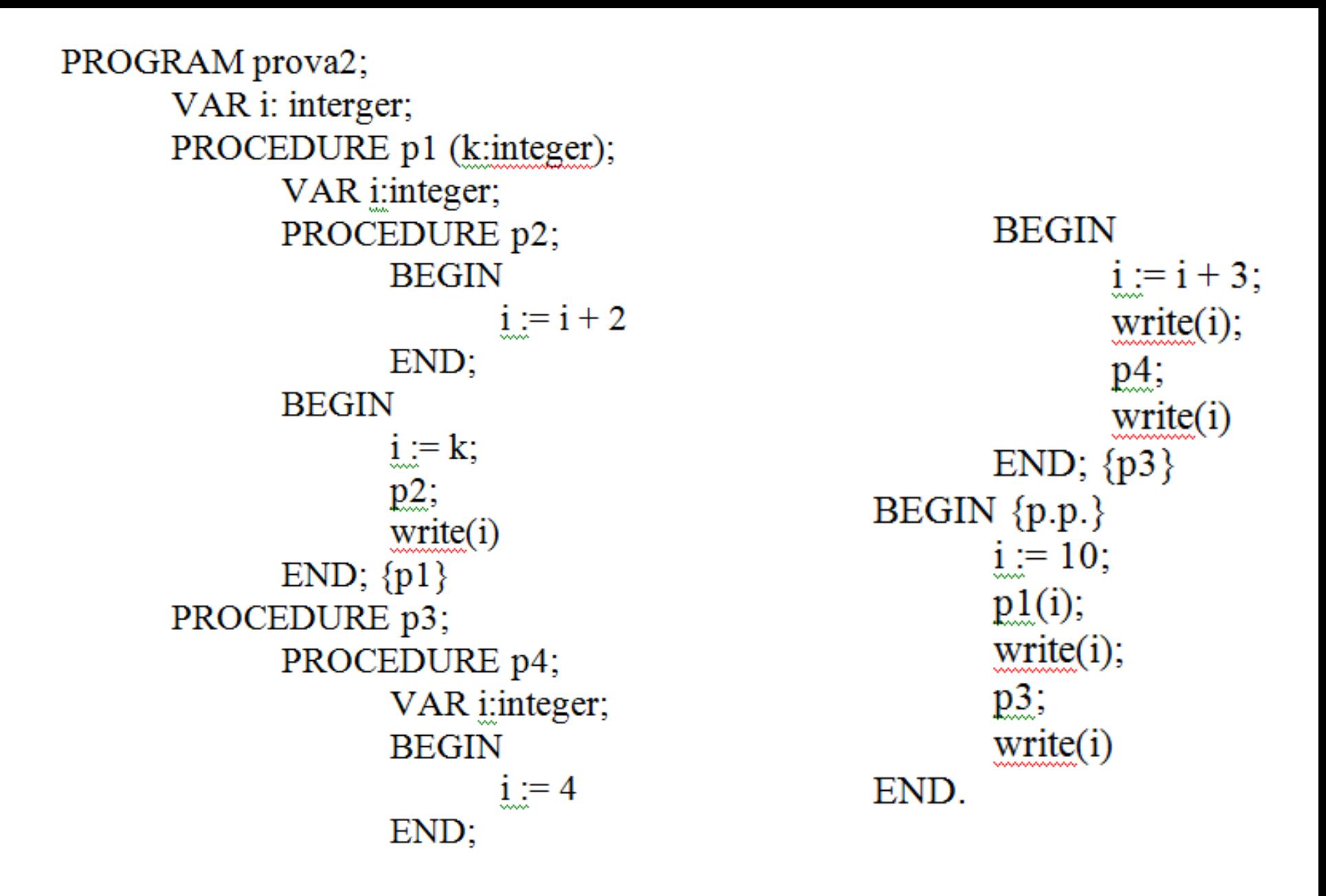

TS: ident, nível, categoria, tipo, <u>ender, nbytes</u>, valor, <u>classetransf, npar, inf, sup</u>